## **Тема: «Обработка информации средствами MSWord»**

#### Каждое задание выполняете с новой страницы. Установите нумерацию страниц.

## **Задание №1. Наберите следующий текст:**

Кровь — жидкая ткань, осуществляющая в организме транспорт химических веществ (в т.ч. кислорода), благодаря которому происходит интеграция биохимических процессов, протекающих в различных клетках и межклеточных пространствах, в единую систему. Кровь состоит из жидкой части — плазмы и взвешенных в ней клеточных (форменных) элементов. Нерастворимые жировые частицы клеточного происхождения, присутствующие в

плазме, называют гемокониями (кровяная пыль).

Различают красные и белые кровяные тельца (клетки). В норме красных кровяных телец (эритроцитов) у мужчин 4—5×1012/л, у женщин 3,9—4,7×1012/л, белых кровяных телец (лейкоцитов) — 4—9×109/л крови. Кроме того, в 1 мкл крови содержится  $180-320\times109/\pi$ тромбоцитов (кровяных пластинок). В норме объем клеток составляет 35—45% объема крови.

## **Задания**:

- 1. Отформатируйте текст следующим образом:
	- a) весь текст Шрифт Times New Roman;
	- **b**) размер  $12\pi$ т;
	- c) цвет черный;
	- d) основные слова выделите полужирным;
	- e) выравнивание текста по ширине;
	- f) в каждом абзаце установите отступ первой строки 1,25.
	- 2. Создайте вторую страницу.
	- 3. Скопируйте весь текст на вторую страницу.
	- 4. Разбейте скопированный текст на две колонки.
	- 5. Вставьте номера страниц (внизу, от центра). Шрифт Times New Roman. Размер 11пт.
	- 6. Установите *масштаб страницы* 125%.

## **a) Наберите следующий текст:**

Рецептурные сокращения:

Amp.

Qtt.

Inf.

In amp.

Pulv.

Полное написание:

Ampula;

Qutta;

Infusum;

In ampullis;

Pulvis.

Перевод:

Ампула;

Капля;

Настой;

В ампулах;

Порошок.

**b) С** *помощью клавиатуры* **(команды копировать, вырезать, вставить)** 

## **отредактируйте свой текст следующим образом:**

Рецептурные сокращения:

Amp. – Ampula- Ампула;

Qtt. – Qutta - Капля; и т.д.

**c)** Установите *режим просмотра документа чтение.*

Задание №3. Выполните задание как на образце.

# Инфаркт миокарда

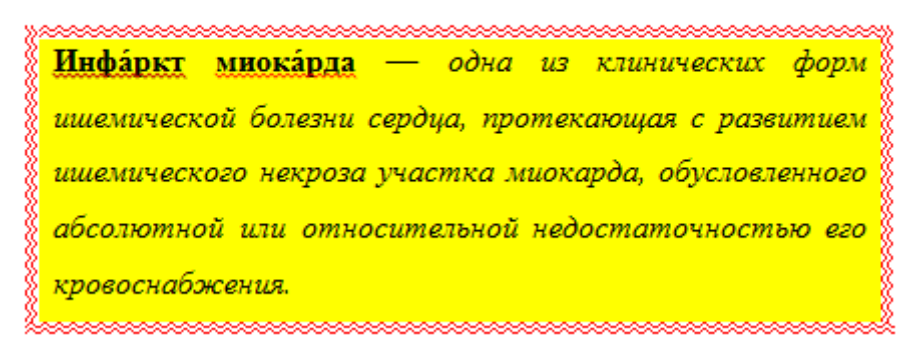

## Задание №4. Выполните задание как на образце.

## Классификация:

- 1) По стадиям развития:
	- а) Продромальный период (0-18 дней)
	- b) Острейший период (до 2 часов от начала ИМ)
	- с) Острый период (до 10 дней от начала ИМ)
	- d) Подострый период (с 10 дня до 4-8 недель)
	- е) Период рубцевания (с 4-8 нед до 6 месяцев)
- 2) По анатомии поражения:
	- а) Трансмуральный
	- b) Интрамуральный
	- с) Субэндокардиальный
	- d) Субэпикардиальный
- 3) По объёму поражения:
	- а) Крупноочаговый (трансмуральный), Q-инфаркт
	- b) Мелкоочаговый, не Q-инфаркт
- 4) По течению:
	- а) Моноциклическое
	- b) Затяжное
	- с) Рецидивирующий ИМ
	- d) Повторный ИМ

## **Задание №5. Создайте карточку сотрудника**

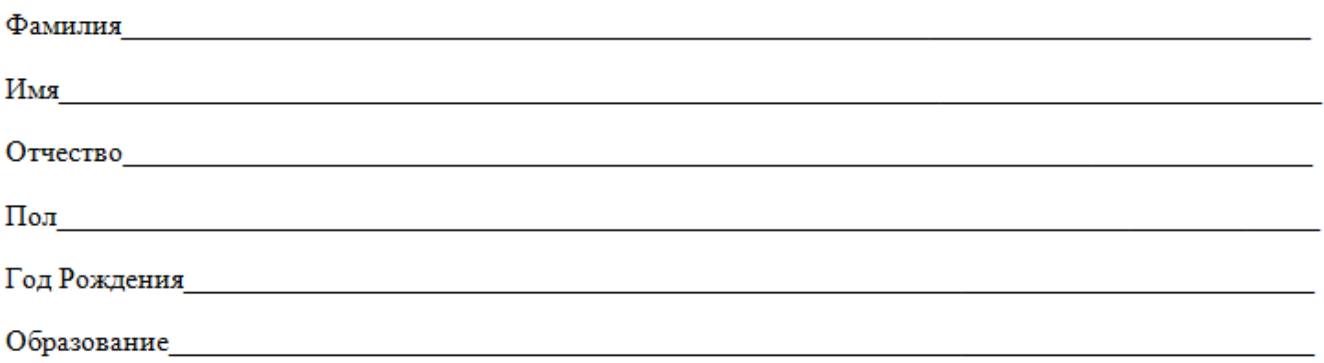